### グローバルマーケット情報

LION FX 5

#### 【グローバルマーケット情報】では、為替以外の株価指数や債券・商品に関する情報を確認することができます。

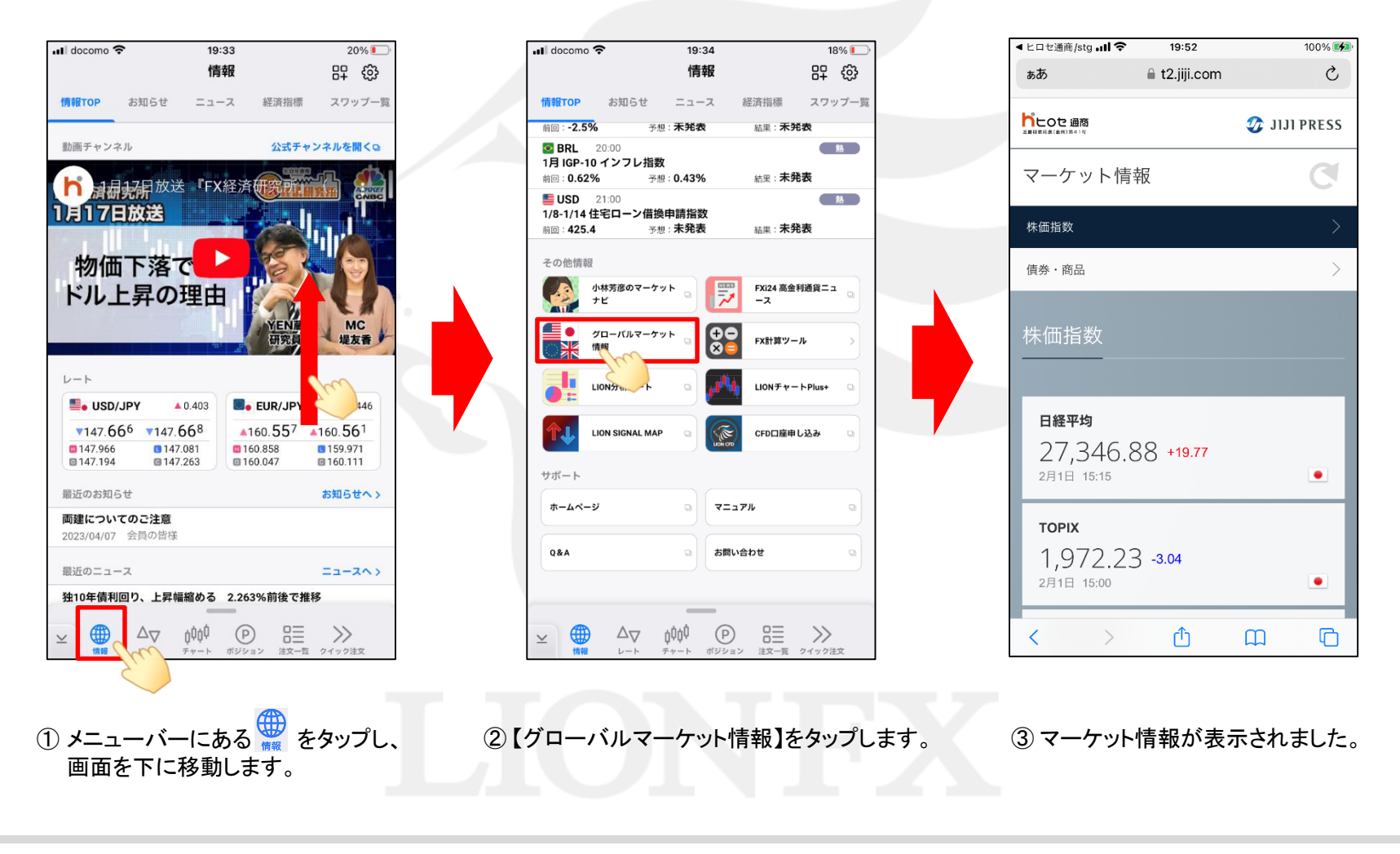

# グローバルマーケット情報

#### LION FX 5

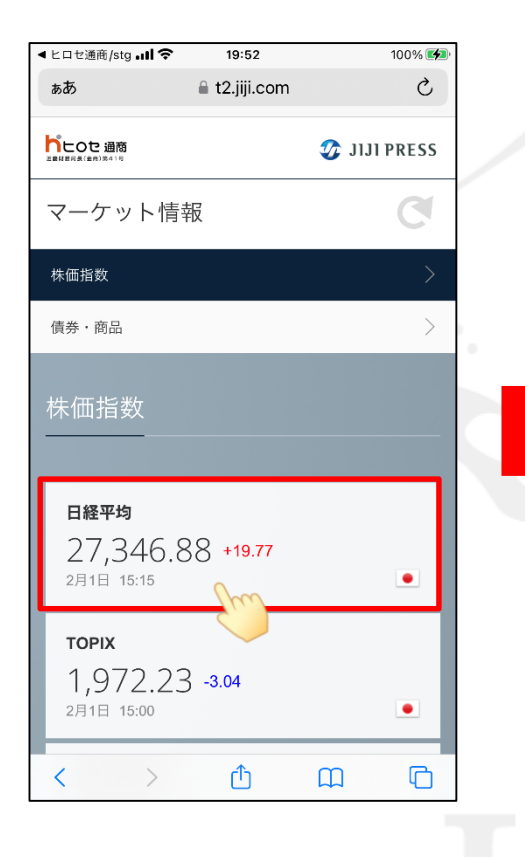

④ チャートを表示する場合は、 表示したい銘柄をタップします。

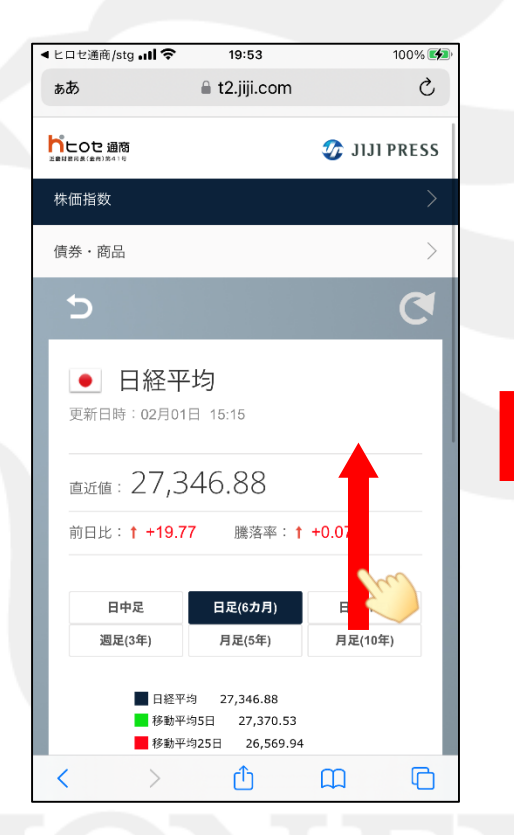

⑤ 選択した銘柄の画面が表示されました。 ⑥ チャート画面が表示されました。 画面を下に移動します。

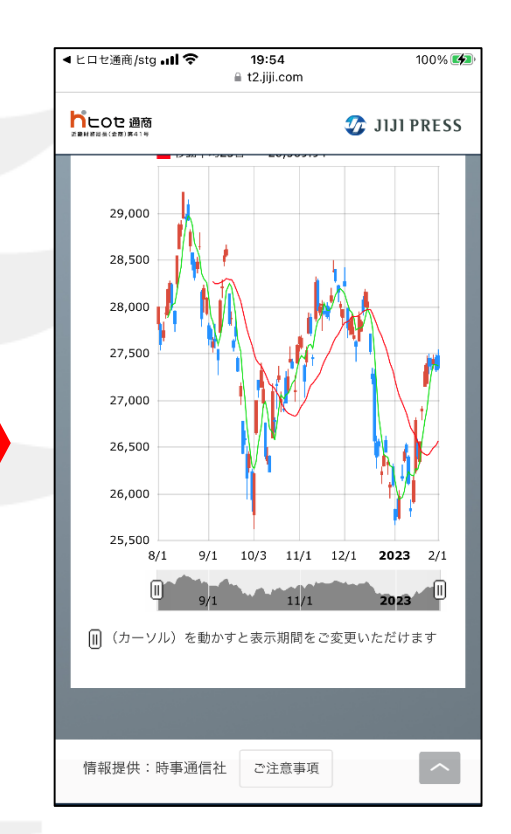

# グローバルマーケット情報

19:54

**■ t2.jiji.com** 

◀ ヒロセ通商/stg .nl 令

マーケット情報

ぁあ

**h** Lote 通商

LION FX 5

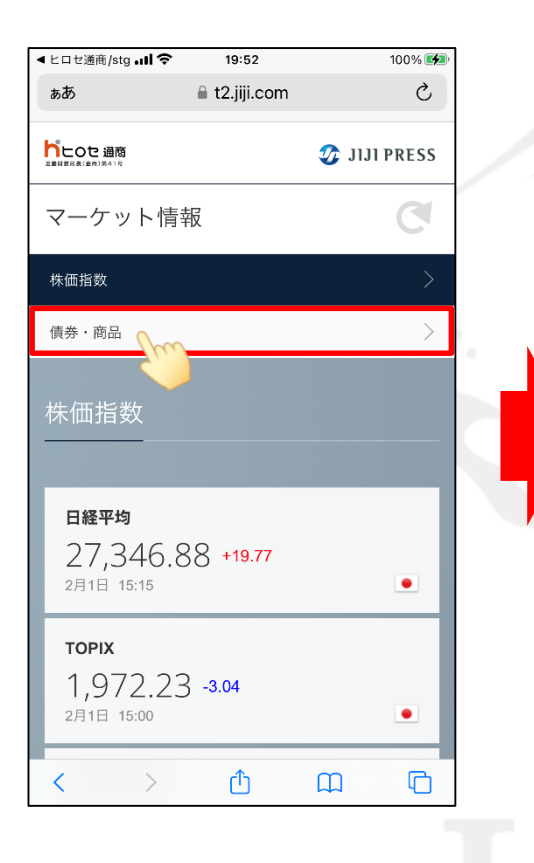

株価指数 債券・商品 債券·商品 日本国債10年  $0.4850 + 0.0030$ 1月31日 終値 米国債10年 3.511 -0.032 1月31日 終値 뜨 ①  $\Box$  $\langle$  $\,$  $\Box$ 

⑦ 債券・商品を表示する場合は、 【債券・商品】をタップします。

⑧ 債券・商品の情報が表示されました。 画面を下に移動すると他の債券・商品情報を確認することができます。

 $100\%$ 

 $\sim$ 

 $\Omega$  JIJI PRESS

 $\mathcal{C}$